# **Monitoring Your Network**

Chris Bamber, IT Systems Manager Somerville College

Confidentiality: The contents of this presentation and workshop discussion are to be held in strictest confidence.

#### What We Can Use the Tools for

- Identifying unofficial services or servers
- Monitoring usage and traffic statistics
- Protecting your network from the world
- Troubleshooting your network
- Investigating a security incident
- Keeping logs of users activities for accountability

### Who? What? Where? How? When?

- Who is accessing your network?
  - students, academics, staff, visitors or others
- What are they accessing your network for?
  - academic study, social use, business use, illegal use
- Where are they accessing your network from?
  - internal, external
- How are they accessing your network?
  - remote user, local Ethernet, WAN, dial-up, Wi-Fi, VPN
- When did they access your network?
  - today, yesterday, last week, last month...

# **A College Network**

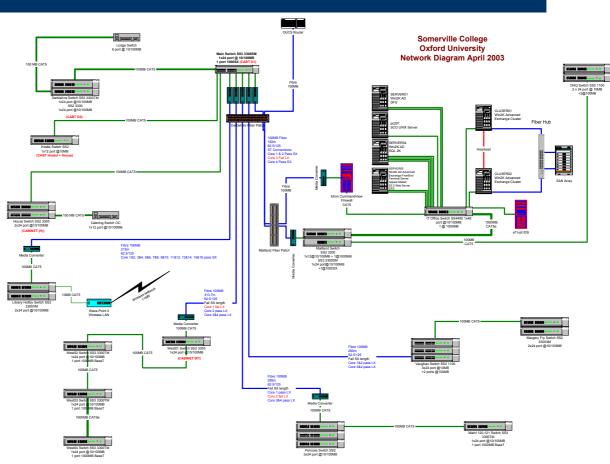

### **Software Tools**

- WS Ping ProPack
- XploiterStat Lite
- Windows Event Viewer
- Sophos Anti-Virus for NT
- Sophos Anti-Virus ADMIN Tool

- Software Firewalls
- eTrust Intrusion
   Detection (Sessionwall)
- 3Com Network
   Supervisor
- GFI LANguard Network Security Scanner
- Network Probe

### **A Linux Soloution**

## Ws\_Ping\_ProPack

- This tool gives you basic windows interface into a few very handy utils:- Ping, Scan, TraceRoute, Whois, Lookup etc
- Doing regular scans of common ports on your network will help to discover unauthorised services or servers
- Very quick and simple, also cheap £30.00 for a licence

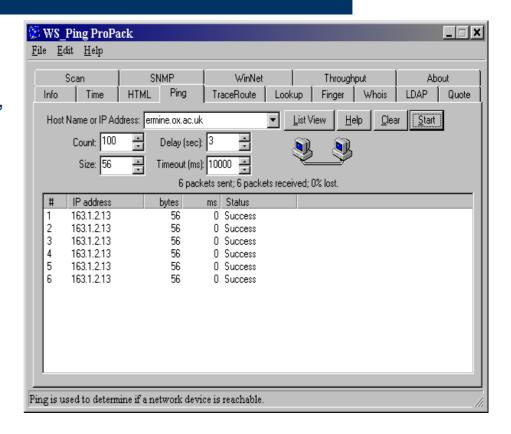

#### **A Port Scan**

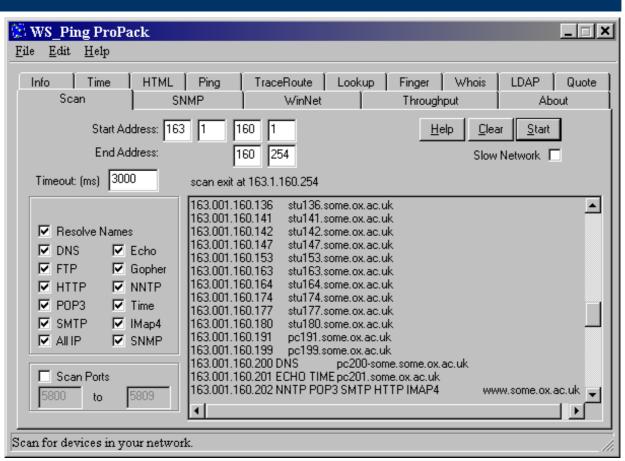

# **XploiterStat Lite**

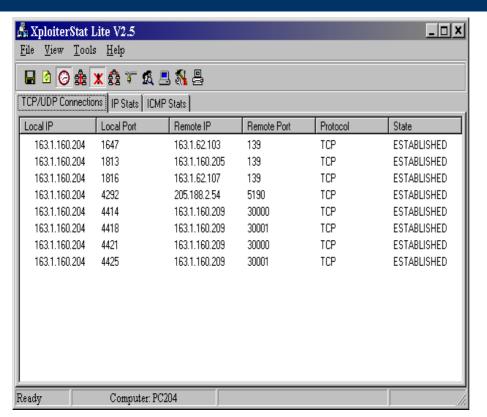

- Port monitoring software,
   TCP and UDP
- Free, upgrade available at approx. £30.00
- Produce text logs of active connections to your machine or servers
- Handy for putting a trace on a machine your concerned about

#### **Windows Event Viewer**

- Comes with MS Servers, Windows 2000 and XP,it's FREE!
- Use it to look at your logs
- Make sure you have some logs
- Export your logs to examine them in Excel, it's quicker

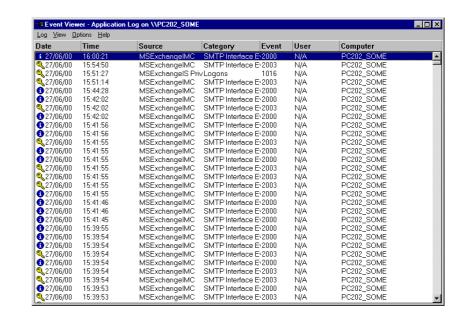

# **Sophos Anti-virus for NT**

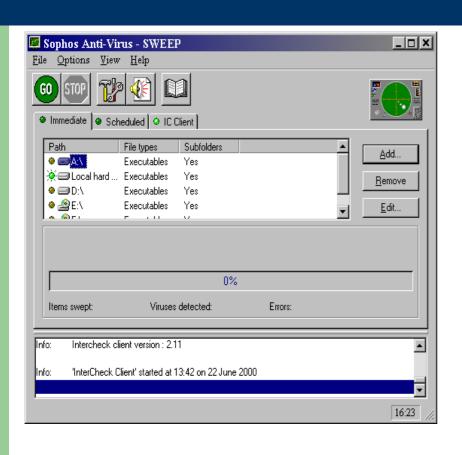

- It's FREE!, site licensed to Oxford University
- Protect your workstations from viruses
- Use a protected install so users can't remove it
- Make it mandatory for all computers connected to your network
- Keep it updated...

# **Sophos Anti-Virus ADMIN Tool**

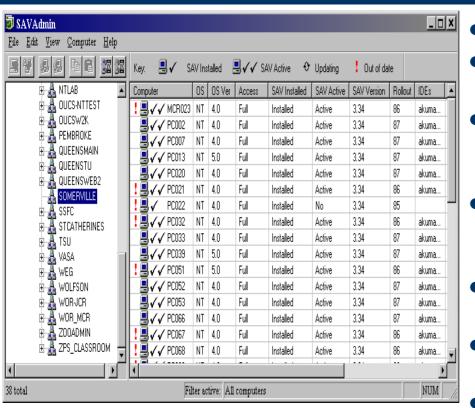

- It's FREE!
- Allows you to install SAV onto your NT workstations remotely
- You need to have their admin shares(C\$) available for the initial install
- Allows you to update and change the configuration of SAV
- Monitors the status and current rollout of the IDE files
- Allows you to force an update to the user workstation
- Quick and simple

### **Software Firewalls**

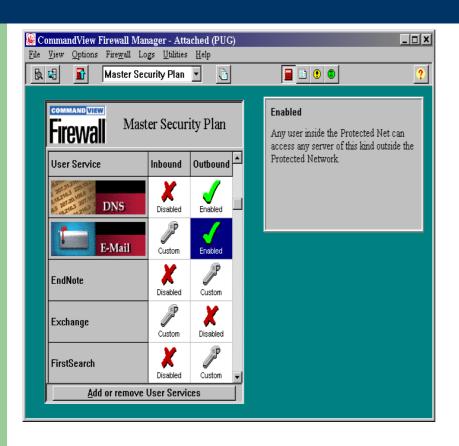

- Some free, some not
- Elron Command View Firewall for NT
- SmoothWall Free and Comercial versions
- FreeBSD Firewalls...

### **eTrust Intrusion Detection**

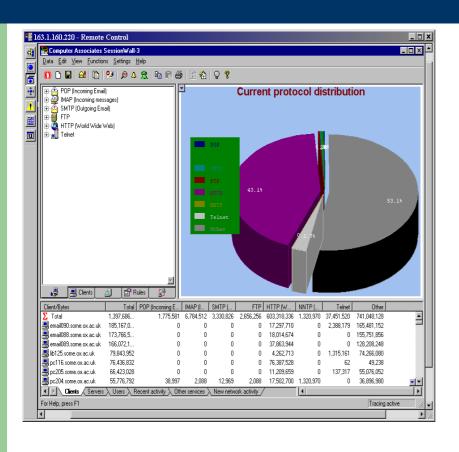

- Providing real-time, nonintrusive detection, policybased alerts, and automatic prevention
- Integrated anti-virus engine with automatic signature updates
- Dynamic URL blocking and logging
- Predefined policies for a wide range of attacks
- Comprehensive built-in reports

# **3Com Network Supervisor**

- Network management utility for managing 3com hubs and switches
- It's free, unless you want the advanced functions
- Auto Detects network structure, well almost

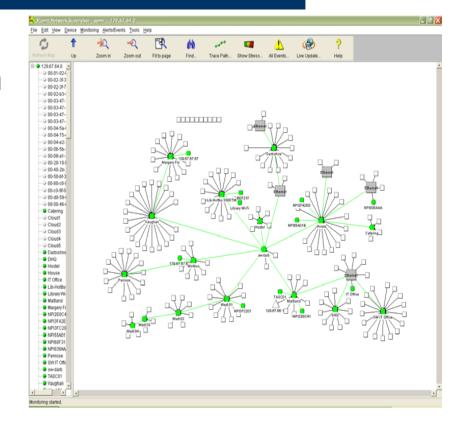

# **GFI LANguard Network Scanner**

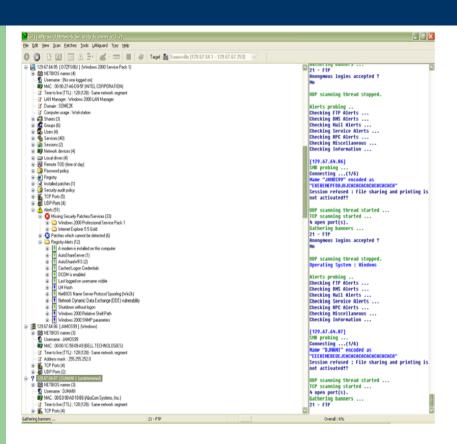

- Free version available
- Purchase for extra functions including patching capability
- Will scan a subnet at timed intervals
- Produces html reports:
   demo report

#### **Network Probe**

- Free software probe
- Needs to be placed where it can sniff the network traffic
- Works on windows using a web interface

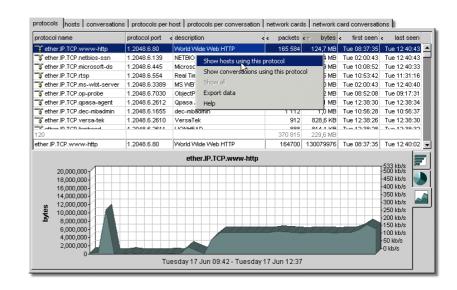

#### **Hardware Tools**

- Fibre & Copper Taps
- Network Analysers
- IDS Appliances
- Firewall Appliances

### **Software Sites**

- WS\_Ping\_ProPack <a href="http://www.ipswitch.com/Products/WS\_Ping/index.html">http://www.ipswitch.com/Products/WS\_Ping/index.html</a>
- XploiterStat Lite <a href="http://www.xploiter.com/tambu/totostat.shtml">http://www.xploiter.com/tambu/totostat.shtml</a>
- Sophos Anti-Virus <a href="http://www.sophos.com/">http://www.sophos.com/</a>
- MAILsweeper <a href="http://www.mimesweeper.com/">http://www.mimesweeper.com/</a>
- Elron Firewall <a href="http://www.elronsoftware.com/enterprise/cvfirewall.htm">http://www.elronsoftware.com/enterprise/cvfirewall.htm</a>
- eTrust <a href="http://www.cai.com/solutions/enterprise/etrust/intrusion\_detection/">http://www.cai.com/solutions/enterprise/etrust/intrusion\_detection/</a>
- Transcend <a href="http://www.3com.com/prod/en\_UK\_EMEA/prodlist.jsp?tab=cat&cat=65">http://www.3com.com/prod/en\_UK\_EMEA/prodlist.jsp?tab=cat&cat=65</a>
- Network Probe <a href="http://www.objectplanet.com/Probe/">http://www.objectplanet.com/Probe/</a>

#### **Documents to Read**

Oxford University's Computer Usage Rules and Etiquette

http://www.ox.ac.uk/it/rules/

Somerville Rules for Computer Use

http://www.some.ox.ac.uk/it/cp\_rules.html

#### **Contact Information**

Christopher Bamber
IT Systems Manager
Somerville College, OX2 6HD

E-mail: <a href="mailto:chris.bamber@some.ox.ac.uk">chris.bamber@some.ox.ac.uk</a>

Tel: 01865 2 70661